## Package 'gameofthrones'

February 23, 2020

<span id="page-0-0"></span>Type Package Title Palettes Inspired in the TV Show ``Game of Thrones'' Version 1.0.2 Maintainer Alejandro Jimenez Rico <aljrico@gmail.com> Description Implementation of the characteristic palettes from the TV show 'Game of Thrones'. License MIT + file LICENSE Encoding UTF-8 LazyData TRUE **Depends**  $R (= 3.5.0)$ **Suggests** hexbin  $(>= 1.27.0)$ , test that URL <https://github.com/aljrico/gameofthrones> BugReports <https://github.com/aljrico/gameofthrones/issues> **Imports** ggplot2 ( $>= 1.0.1$ ), gridExtra, MASS RoxygenNote 7.0.2 NeedsCompilation no Author Alejandro Jimenez Rico [aut, cre] Repository CRAN

Date/Publication 2020-02-23 20:10:02 UTC

### R topics documented:

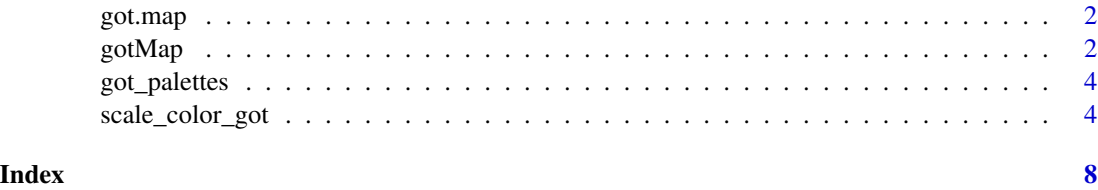

<span id="page-1-0"></span>

#### Description

A dataset containing the colour palettes from the TV show 'Game of Thrones'.

#### Usage

```
got.map
```
#### Format

A data frame containing all the colours used in the palette:

- V1: Red value
- V2: Green value
- V3: Blue value
- option: Refers to the houses of Westeros, or other colourmaps. It is intended to be a general option for choosing the specific colour palette.

gotMap *Game of Thrones Colour Map.*

#### <span id="page-1-1"></span>Description

This function creates a vector of n equally spaced colors along the 'got colour map'.

#### Usage

```
gotMap(
  n = 256,
  alpha = 1,
 begin = 0,
  end = 1,
  direction = 1,
  option = "Daenerys"
)
got(n, alpha = 1, begin = 0, end = 1, direction = 1, option = "Daenerys")got\_pal(alpha = 1, begin = 0, end = 1, direction = 1, option = "Daenerys")gameofthrones(
 n,
```
#### <span id="page-2-0"></span>gotMap  $\qquad \qquad 3$

```
alpha = 1,
  begin = \theta,
  end = 1,
  direction = 1,
  option = "Daenerys"
\mathcal{E}
```
#### Arguments

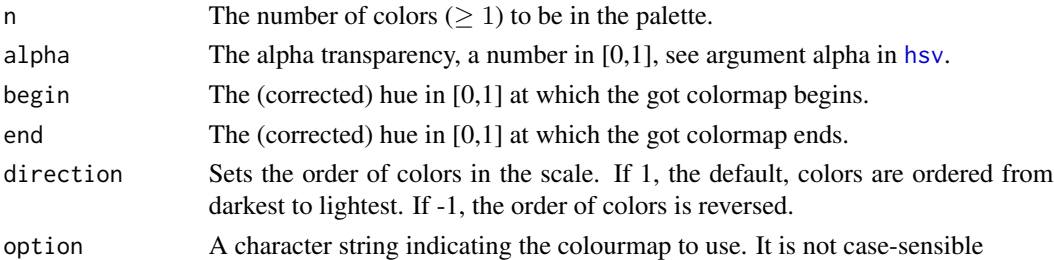

#### Details

Here are the color scales:

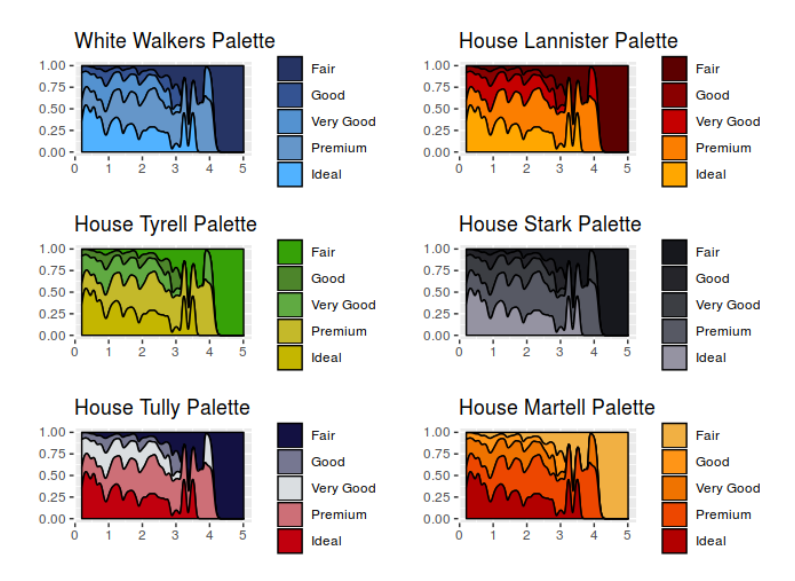

Semi-transparent colors ( $0 < alpha < 1$ ) are supported only on some devices: see [rgb](#page-0-0).

#### Value

got returns a character vector, cv, of color hex codes. This can be used either to create a userdefined color palette for subsequent graphics by palette(cv), a col = specification in graphics functions or in par.

gotMap returns a n lines data frame containing the red (R), green (G), blue (B) and alpha (alpha) channels of n equally spaced colors along the 'Game of Thrones' colour map. n = 256 by default.

#### <span id="page-3-0"></span>Author(s)

Alejandro Jiménez Rico <aljrico@gmail.com>, [Personal Blog](https://aljrico.github.io)

#### Examples

```
library(ggplot2)
library(hexbin)
dat \le data.frame(x = rnorm(1e4), y = rnorm(1e4))
ggplot(data, aes(x = x, y = y)) +geom_hex() + coord_fixed() +
  scale_fill_gradientn(colours = got(128, option = "targaryen")) +
  theme_minimal()
pal <- got(256, option = "Wildfire")
image(volcano, col = pal)
```
got\_palettes *Complete list of palettes*

#### Description

Use [got](#page-1-1) to construct palettes of desired length.

#### Usage

got\_palettes

#### Format

An object of class list of length 18.

scale\_color\_got *Game of Thrones colour scales*

#### Description

Uses the Game of Thrones color scale.

scale\_color\_got

#### Usage

```
scale_color_got(
  ...,
  alpha = 1,
  begin = 0,
  end = 1,
  direction = 1,
  discrete = FALSE,
  option = "Daenerys"
\mathcal{L}scale_colour_got(
  ...,
  alpha = 1,
  begin = 0,
  end = 1,
  direction = 1,
  discrete = FALSE,
  option = "Daenerys"
\lambdascale_colour_got_d(
  ...,
  alpha = 1,
  begin = \theta,
  end = 1,
  direction = 1,
  option = "Daenerys",
  aesthetics = "colour"
\mathcal{L}scale_color_got_d(
  ...,
  alpha = 1,
  begin = 0,
  end = 1,
  direction = 1,
  option = "Daenerys",
  aesthetics = "colour"
\mathcal{L}scale_fill_got(
  ...,
  alpha = 1,
  begin = 0,
  end = 1,
  direction = 1,
  discrete = FALSE,
```

```
option = "Daenerys"
\lambdascale_fill_got_d(
  ...,
 alpha = 1,
 begin = 0,
  end = 1,
 direction = 1,
 option = "Daenerys",
  aesthetics = "fill"
\mathcal{L}
```
#### Arguments

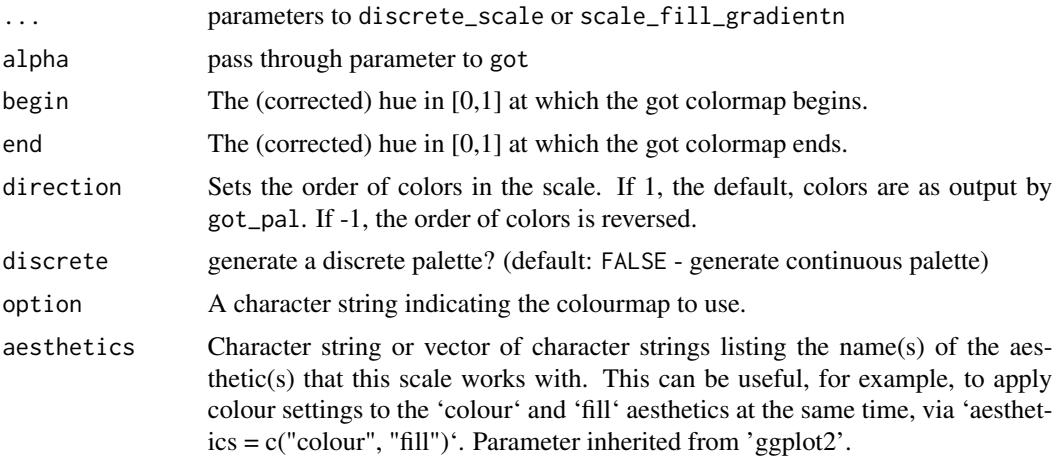

#### Details

For discrete == FALSE (the default) all other arguments are as to [scale\\_fill\\_gradientn](#page-0-0) or [scale\\_color\\_gradientn.](#page-0-0) Otherwise the function will return a discrete\_scale with the plot-computed number of colors.

#### Author(s)

Alejandro Jiménez Rico <aljrico@gmail.com>

#### Examples

```
library(ggplot2)
```

```
ggplot(mtcars, aes(factor(cyl), fill=factor(vs))) +
geom_bar() +
scale_fill_got(discrete = TRUE, option = "Daenerys")
ggplot(mtcars, aes(factor(gear), fill=factor(carb))) +
geom_bar() +
scale_fill_got(discrete = TRUE, option = "Tully")
```

```
ggplot(mtcars, aes(x = mpg, y = disp, colour = hp)) +geom_point(size = 2) +
scale_colour_got(option = "Lannister")
```
# <span id="page-7-0"></span>Index

```
∗Topic datasets
    got.map, 2
    got_palettes, 4
gameofthrones (gotMap), 2
got, 4
got (gotMap), 2
got.map, 2
got_pal (gotMap), 2
got_palettes, 4
gotMap, 2
hsv, 3
rgb, 3
scale_color_got, 4
scale_color_got_d (scale_color_got), 4
scale_color_gradientn, 6
scale_colour_got (scale_color_got), 4
scale_colour_got_d (scale_color_got), 4
scale_fill_got (scale_color_got), 4
scale_fill_got_d (scale_color_got), 4
scale_fill_gradientn, 6
```